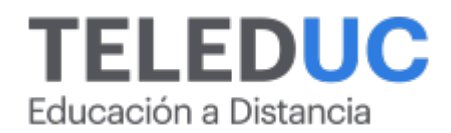

# **Herramientas básicas de MS Office**

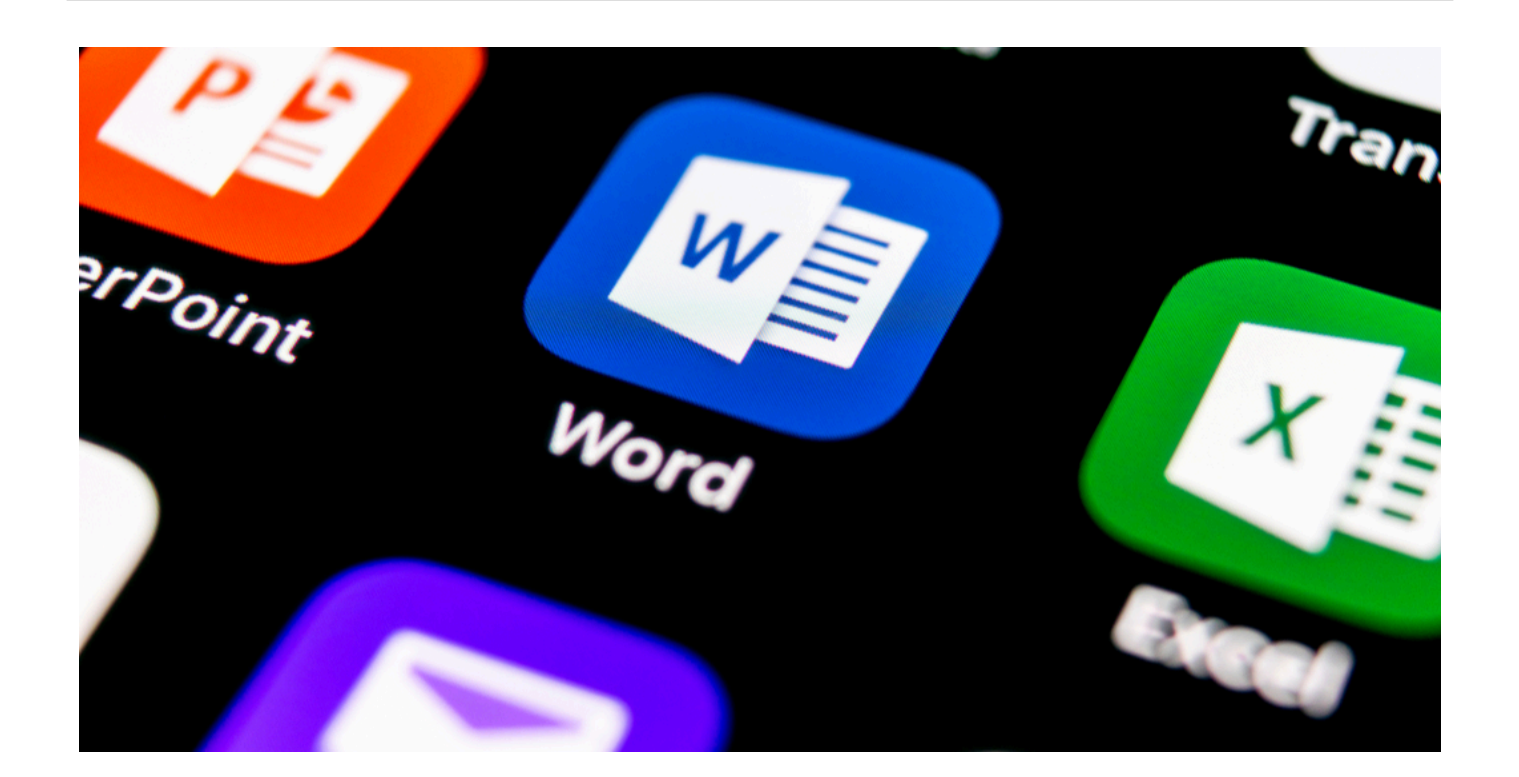

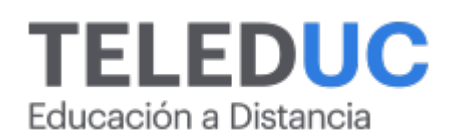

## **Herramientas básicas de MS Office**

## **Detalle del Curso**

**Fecha de inicio:** 24-04-2025

**Fecha de término:** 22-05-2025

**Modalidad:** Online

**Area:** Office y programación

**Tipo:** Curso

**Nivel:** Básico

**Duración**: 1 mes /

**Código sence:**1238054671

**\*Actividad de capacitación autorizada por Sence para los efectos de la franquicia tributaria de capacitación, no conducente al otorgamiento de un título o grado académico.**

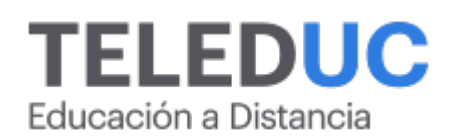

## **Descripción**

Diariamente solemos hacer uso de diversas aplicaciones a través del computador. En gran medida nos apoyamos en la suite Office y, por lo general, usamos aplicaciones como Word, PowerPoint o Excel. Este curso se orienta al uso básico de cada una de ellas y cómo estas pueden interactuar entre sí.

Al finalizar el curso, los participantes podrán usar las herramientas MS Office, ya sea de manera individual o interactuando entre ellas

El curso tiene un enfoque práctico y una modalidad online asincrónica, centrada en la autogestión del aprendizaje. Los contenidos están organizados en módulos accesibles a través de una plataforma online, brindando flexibilidad para que los participantes administren su tiempo de estudio. Los contenidos se presentan en formato de video clases a través de un LMS (o plataforma en línea). Los estudiantes contarán con el respaldo de un tutor dedicado, quien está disponible para orientar y resolver dudas. Se debe considerar que este tipo de modalidad no solo facilita el aprendizaje a distancia, sino que también se adapta a las responsabilidades y horarios de cada participante.

## **Dirigido a**

Profesionales, coordinadores y personal administrativo y otros trabajadores que usen Microsoft Office para sus tareas diarias.

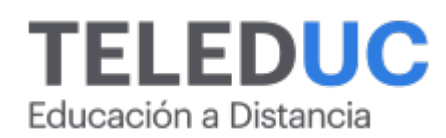

## **Módulos y contenidos**

## **Módulo 1**

#### **Conocimientos esenciales de Word 365**

#### **Contenidos**

- Instalación de la suite de Office 365
- Conceptos básicos
- Acceso a Word
- Entorno de trabajo con Word
- Crear y guardar un documento
- Editar un documento
- Formato, apariencia y correcciones ortográficas y gramaticales
- Estilos del documento
- Inserción de contenido visual a nuestro documento
- Exportación o impresión de resultados

## **Módulo 2**

#### **Conocimientos esenciales de Excel 365**

#### **Contenidos**

- Conceptos básicos
- Acceso a Excel
- Entorno de trabajo con Excel
- Crear y guardar un libro de trabajo
- Manejo de columnas, filas y celdas
- Formato de celdas y manejo con Excel
- Operaciones
- Funciones (texto, fechas, lógicas )
- Gráficos
- Exportación o impresión de resultados

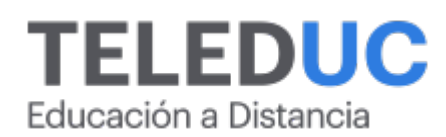

## **Módulos y contenidos**

## **Módulo 3**

#### **Conocimientos esenciales de PowerPoint 365**

#### **Contenidos**

- Conceptos básicos
- Acceso a PowerPoint
- Entorno de trabajo con PowerPoint
- Crear y guardar una presentación
- Trabajar con una presentación
- Insertar y trabajar objetos a una presentación
- Diseño de la presentación
- Trabajo con tablas, imágenes y gráficos
- Insertar gráficos SmartArt
- Insertar audios y videos
- Exportar presentación o impresión de resultados

## **Módulo 4**

#### **Trabajo vinculado entre las diferentes herramientas de MS Office 365**

#### **Contenidos**

- Mecánica de trabajo entre las herramientas de MS Office
- Vincular Excel con PowerPoint
- Excel como fuente de datos
- Tablas actualizadas
- Gráficos actualizados siempre desde el origen
- Vincular Excel con Word

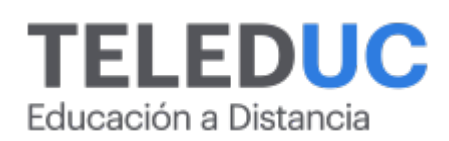

## **Equipo docente**

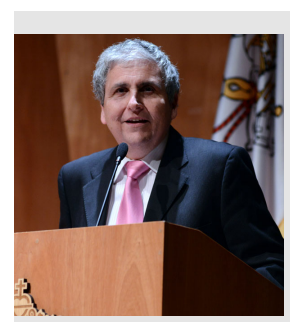

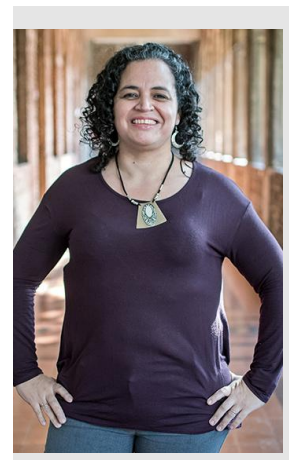

## **Jaime Navón**

### **Jefe de programa**

Jaime Navón es profesor asociado, Escuela de Ingeniería UC. Ingeniero civil eléctrico, Máster en Ciencias de la Computación, doctor en Ciencias de Computación. Jefe de Programa en los diplomados de Big Data Ciencia de Datos, Inteligencia de Negocios, Desarrollo de Aplicaciones Web y Desarrollo de Aplicaciones Móviles y Blockchain, en la Escuela de Ingeniería UC.

## **Gina Buzzetti**

## **Profesora / Tutora**

Jefa de Área Operaciones Subdirección de Desarrollo Elearning, dirección de Educación Continua UC. Bachiller en Ciencias Sociales y Humanidades de la Pontificia Universidad Católica de Chile. Ingeniera Agrónoma de la Pontificia Universidad Católica de Chile. Magíster en Informática con mención en Tecnologías de la Información de la Universidad Andrés Bello.

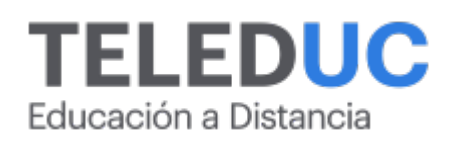

## **Metodología y certificación**

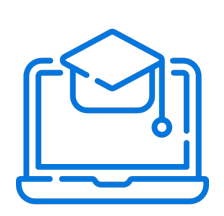

## **Metodología**

El curso es 100% online y utiliza metodología basada en el constructivismo, en la cual el estudiante es el actor principal de su propio aprendizaje.

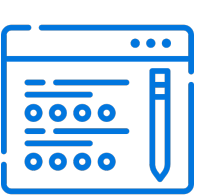

## **Evaluación**

Al final de cada módulo, el alumno realizará una evaluación en línea de los contenidos estudiados. Además, elaborará un trabajo final de aplicación.

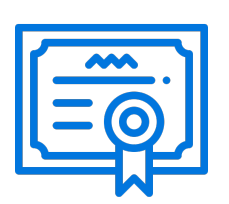

## **Certificación**

Los alumnos que cumplan las exigencias del programa recibirán un certificado de aprobación otorgado por la Pontificia Universidad Católica de Chile.

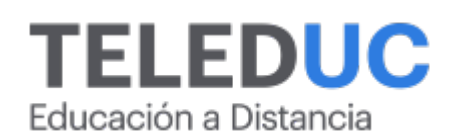

## **¿Porqué elegir Teleduc para capacitar?**

## **Compromiso con la calidad**

N°1 de habla hispana en Latinoamérica Ranking QS 2025 y certificada bajo la NCh 2728.

#### **Proceso de mejora continua**

Revisamos sistemáticamente nuestros cursos para asegurar que se cumplan nuestros estándares de calidad.

#### **Diseño de cursos acorde a tus necesidades**

Diseñados por expertos en educación a distancia, nuestros cursos presentan contenidos teóricos y prácticos para aplicarlos a situaciones concretas.

#### **Cobertura nacional e internacional**

Accederás a la plataforma educativa virtual desde cualquier lugar con conectividad a internet sin importar tu ubicación geográfica.

## **Efectividad y flexibilidad**

Las actividades se desarrollan en forma 100% remota, lo que permite entregar flexibilidad en los horarios, de esta manera podrás distribuir tu tiempo y ser autónomo en tu proceso de aprendizaje.

#### **Más de 40 años de experiencia**

Somos la institución con mayor experiencia en educación a distancia de Latinoamérica.

#### **Sistema tutorial**

El proceso de enseñanza-aprendizaje se acompaña de un tutor, quien tendrá un rol de mediador y facilitador.

## **Certificación UC**

Al realizar el curso nuestros alumnos reciben una certificación de la Pontificia Universidad Católica de Chile.

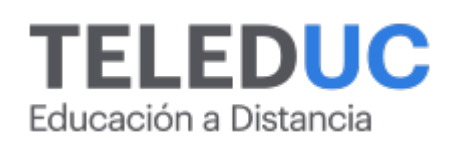

## **Admisión y matrículas**

### **Proceso de matrícula**

Valor pesos: \$168.000\*

Valor dólar: \$105 dólares\*

Web Pay Tarjeta de Crédito

Web Pay Tarjeta de Débito – RedCompra.

#### **(\*) Precio válido solo por el día 03/04/2025.**

Este programa requiere un número mínimo de matriculados para dictarse y puede sufrir cambios tanto en la programación como en el cuerpo docente, por razones de fuerza mayor.

## **Requisitos de aprobación**

Para la aprobación del curso, el alumno debe haber obtenido al menos la calificación mínima (4.0) en su promedio ponderado de las actividades evaluadas. Los alumnos que aprueben las exigencias del programa recibirán un certificado de aprobación otorgado por la Pontificia Universidad Católica de Chile. Nota: Las personas que no cumplan con el requisito de aprobación no recibirán ningún tipo de certificación.